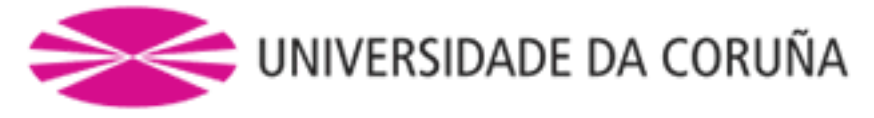

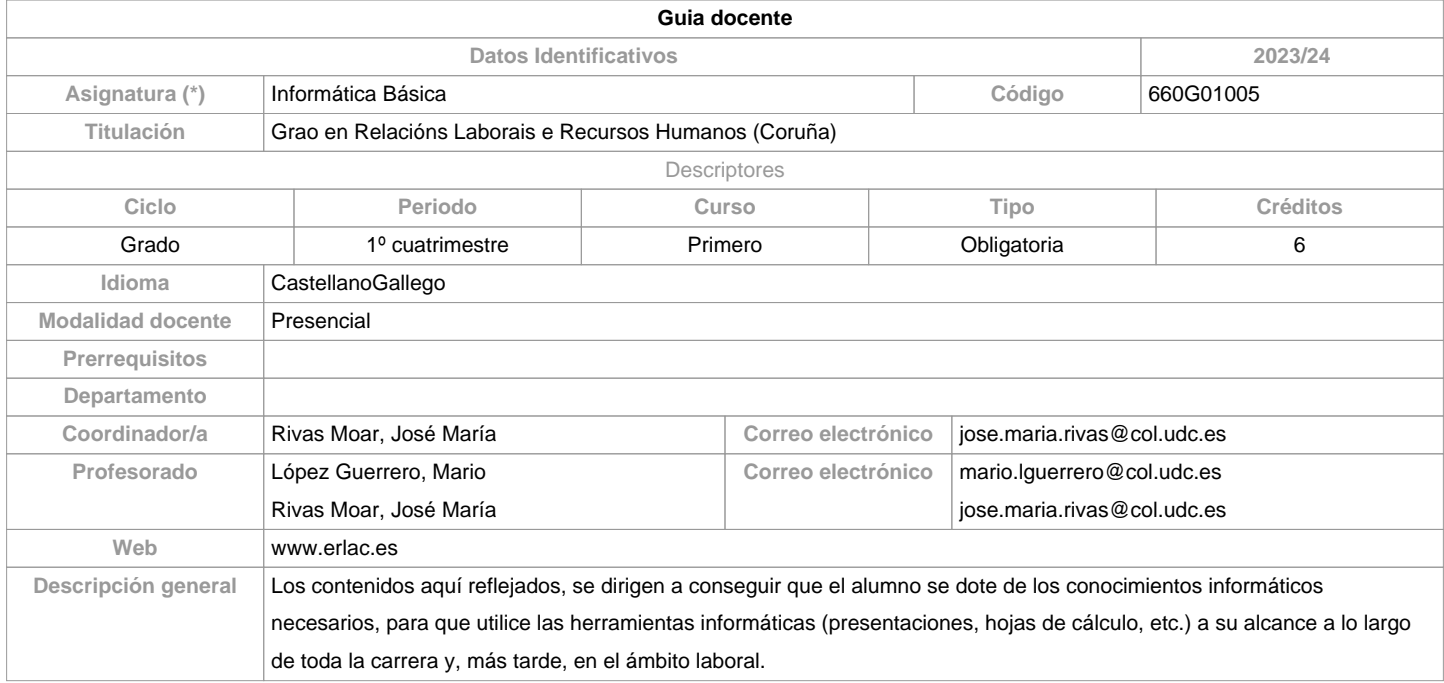

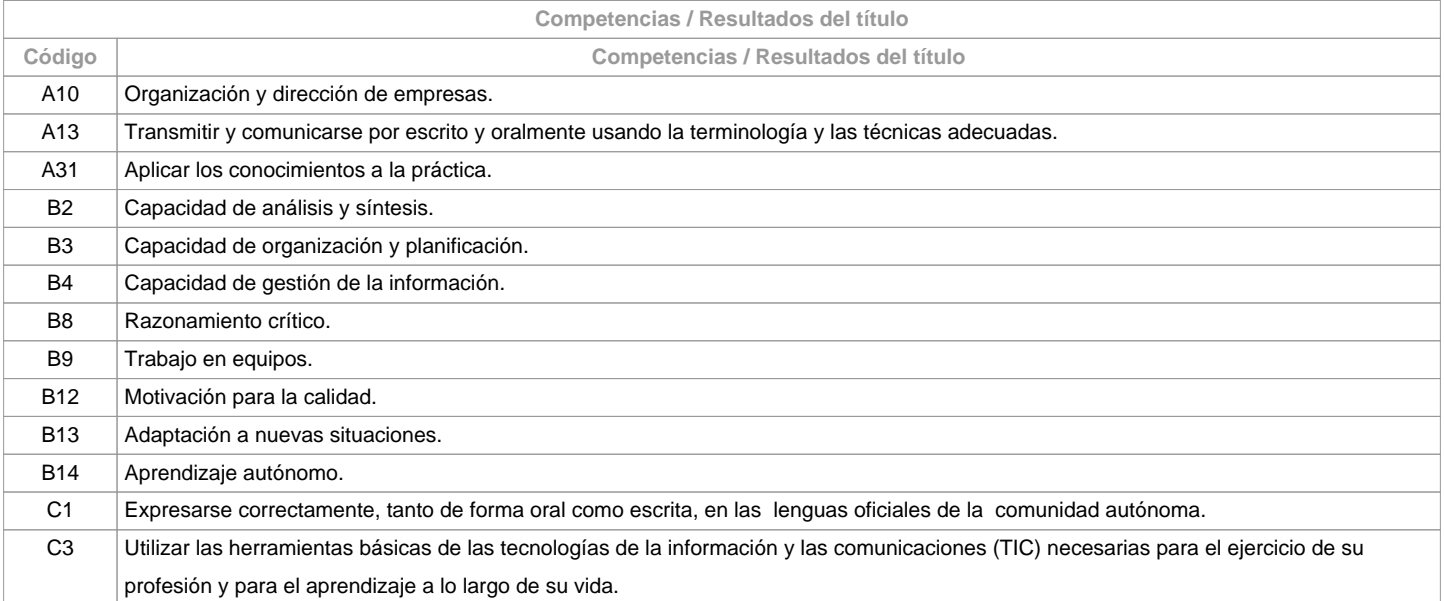

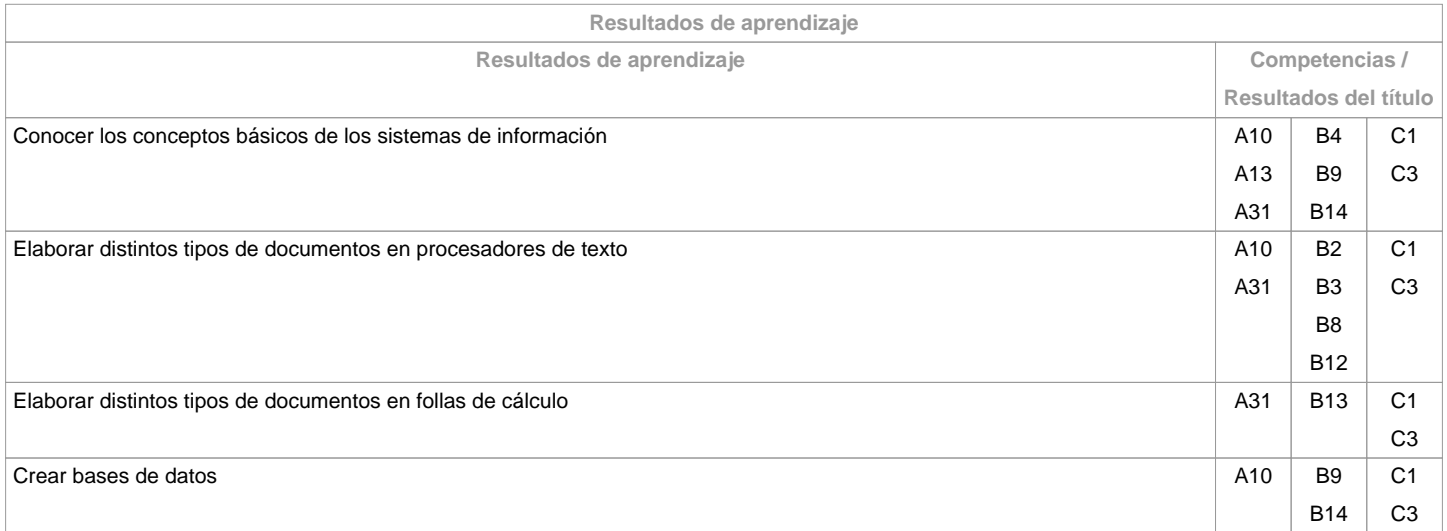

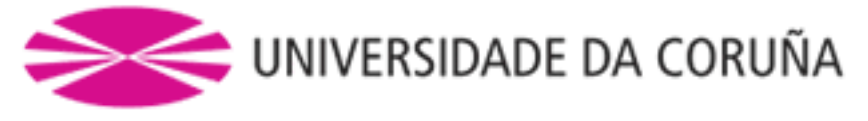

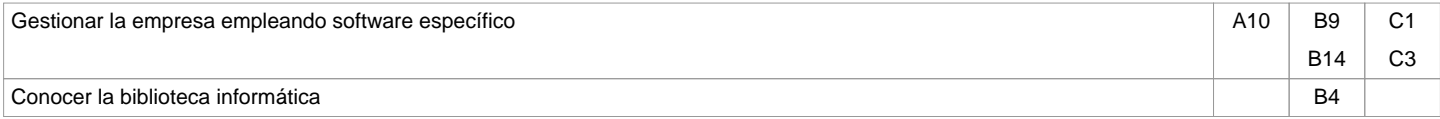

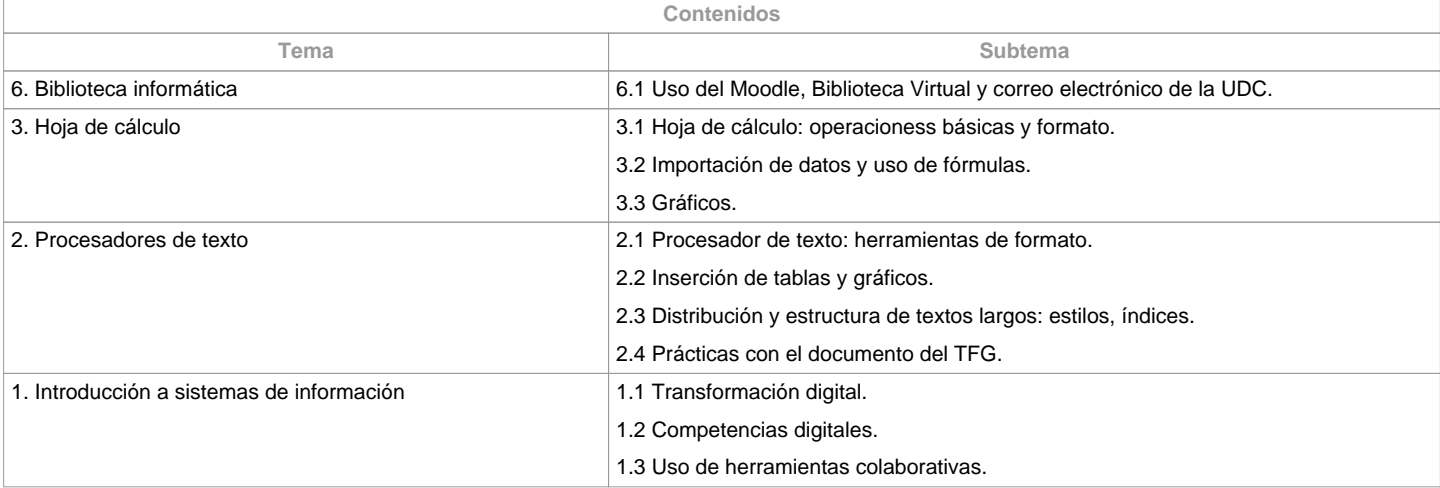

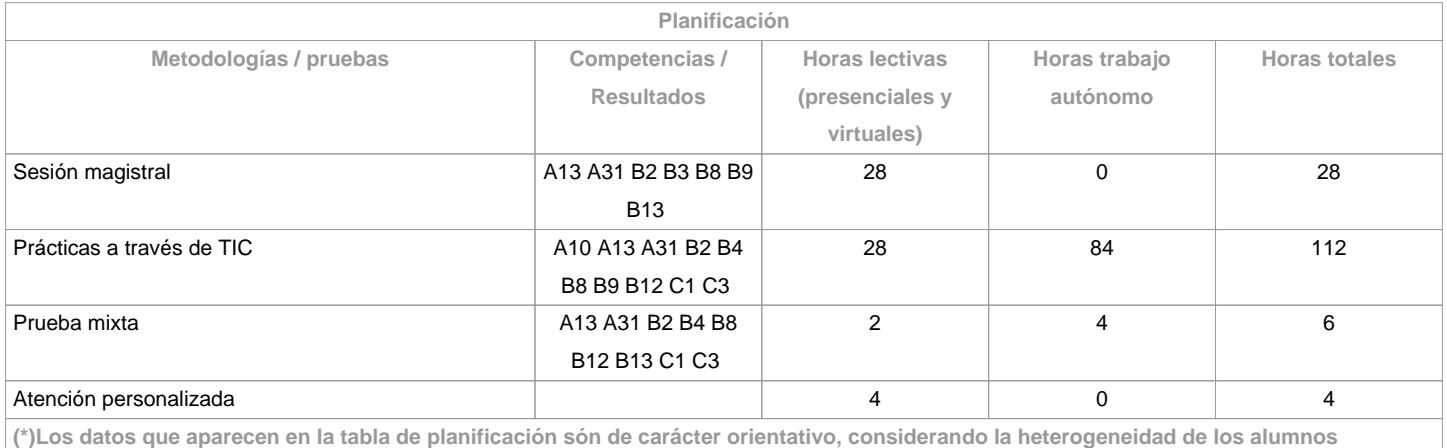

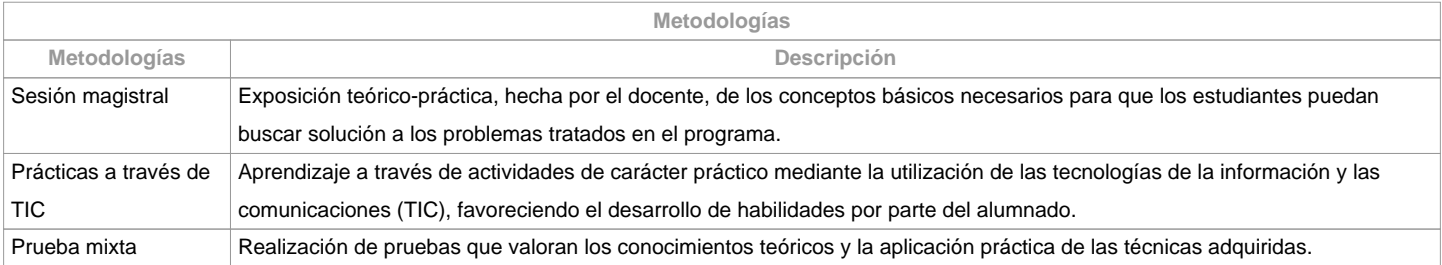

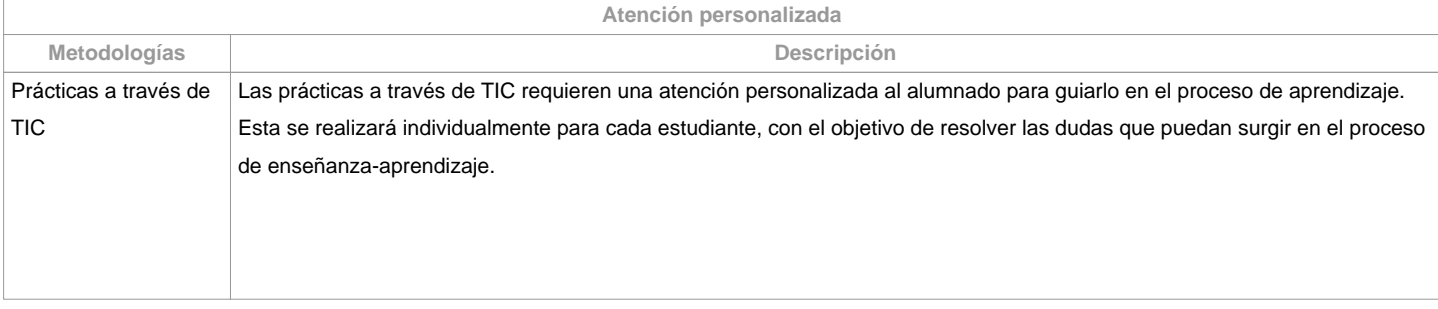

**Evaluación**

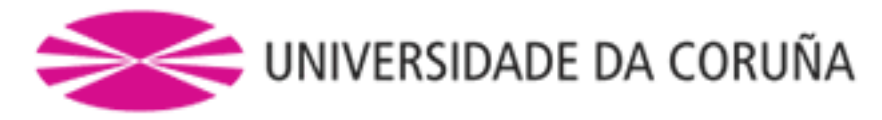

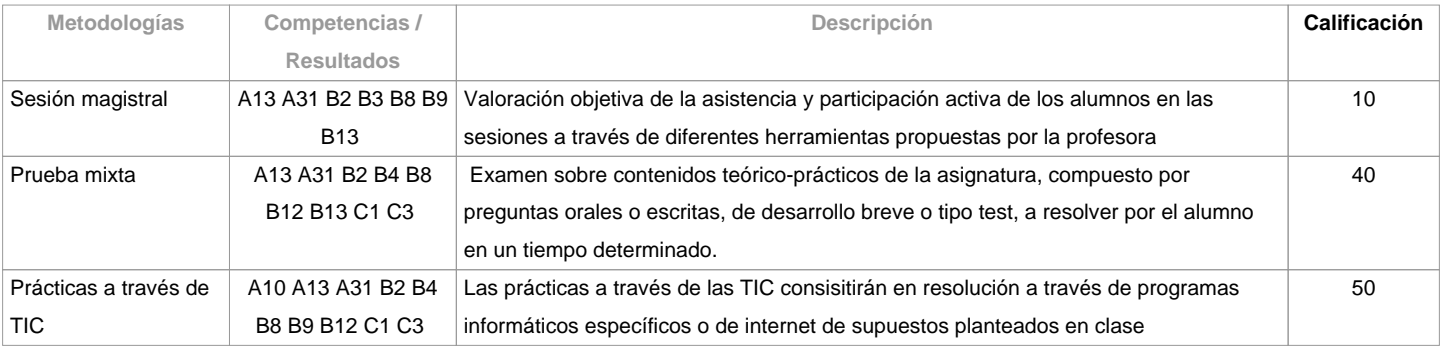

**Observaciones evaluación**

## ALUMNADO GENERAL (SIN DISPENSA DE DOCENCIA)

Será imprescindible lograr el 50% de la calificación correspondiente a cada uno de los apartados a evaluar (sesión magistral, prácticas y prueba mixta) para que

se sumen las diferentes metodologías de cara a obtener una nota media final. De no conseguir el mínimo exigido en alguna de las metodologías, el alumnado no superará la materia.

En este caso, la evaluación constará SUSPENSA en la convocatoria

ordinaria y podrá volver a examinarse en la segunda oportunidad, en la que la metodología de evaluación será una única prueba objetiva por valor do 100% de la calificación, versando tanto sobre contenidos teóricos como prácticos

do programa.

 $\overline{a}$ 

La entrega de las prácticas para su valoración sólo podrá realizarse en la plataforma Moodle o en la que establezca el personal docente y siguiendo las indicaciones dadas por el mismo.

La calificación de NO PRESENTADO aplicará cuando el alumnado solo participe de actividades de evaluación que tengan una ponderación inferior al 20% sobre la calificación final, con independencia de la nota alcanzada.

## ALUMNADO CON DISPENSA DE DOCENCIA CONCEDIDA

Como alternativa, aquel alumnado que no pueda realizar un normal seguimiento de la materia por tener concedida de forma expresa la DISPENSA DE DOCENCIA, podrá optar por

examinarse do 100% de su calificación por medio de una proba objetiva final, versando tanto sobre contenidos teóricos como prácticos del programa. De no conseguir el 50% del total de la nota en esta prueba, la evaluación constará SUSPENSA en la convocatoria ordinaria y podrá volver examinarse en la segunda oportunidad, en la que la metodología de evaluación será una única prueba objetiva por valor do 100% de la calificación, versando tanto sobre contenidos teóricos como prácticos do programa.

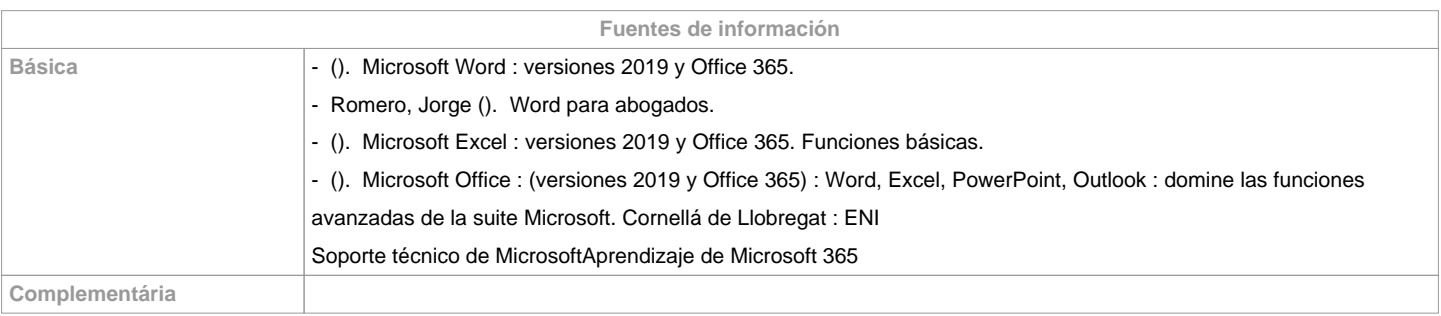

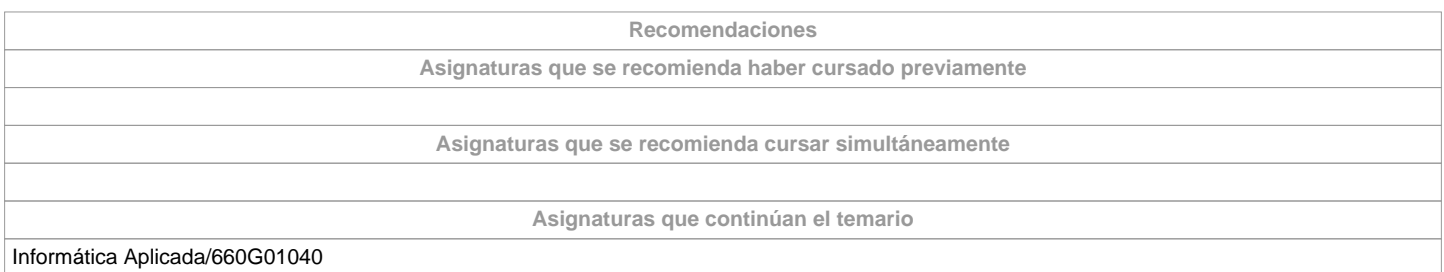

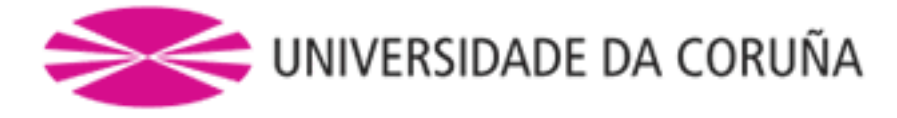

## **Otros comentarios**

Recoméndase instalar nos equipos persoais as aplicacións de Microsoft Office das que o alumnado dispon de xeito gratuíto por ser alumno da UDC para o correcto seguimento do curso. Os problemas de instalación das aplicacións deberán ser resoltas co servicio de informática da UDC

**(\*) La Guía Docente es el documento donde se visualiza la propuesta académica de la UDC. Este documento es público y no se puede modificar, salvo cosas excepcionales bajo la revisión del órgano competente de acuerdo a la normativa vigente que establece el proceso de elaboración de guías**